## SAP ABAP table INTITHE {Until When Was Interest Calculated for Item?}

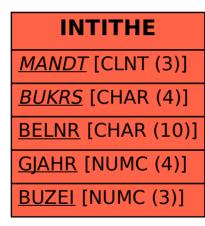

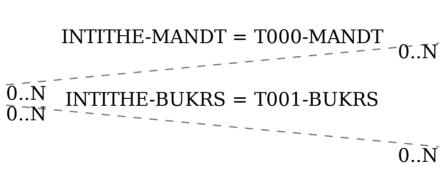

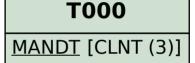

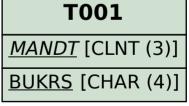